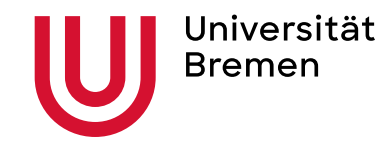

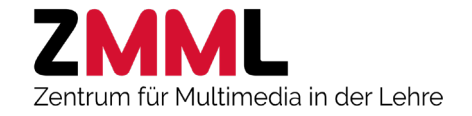

## Aufgabentypen des LTS3-Teststudios

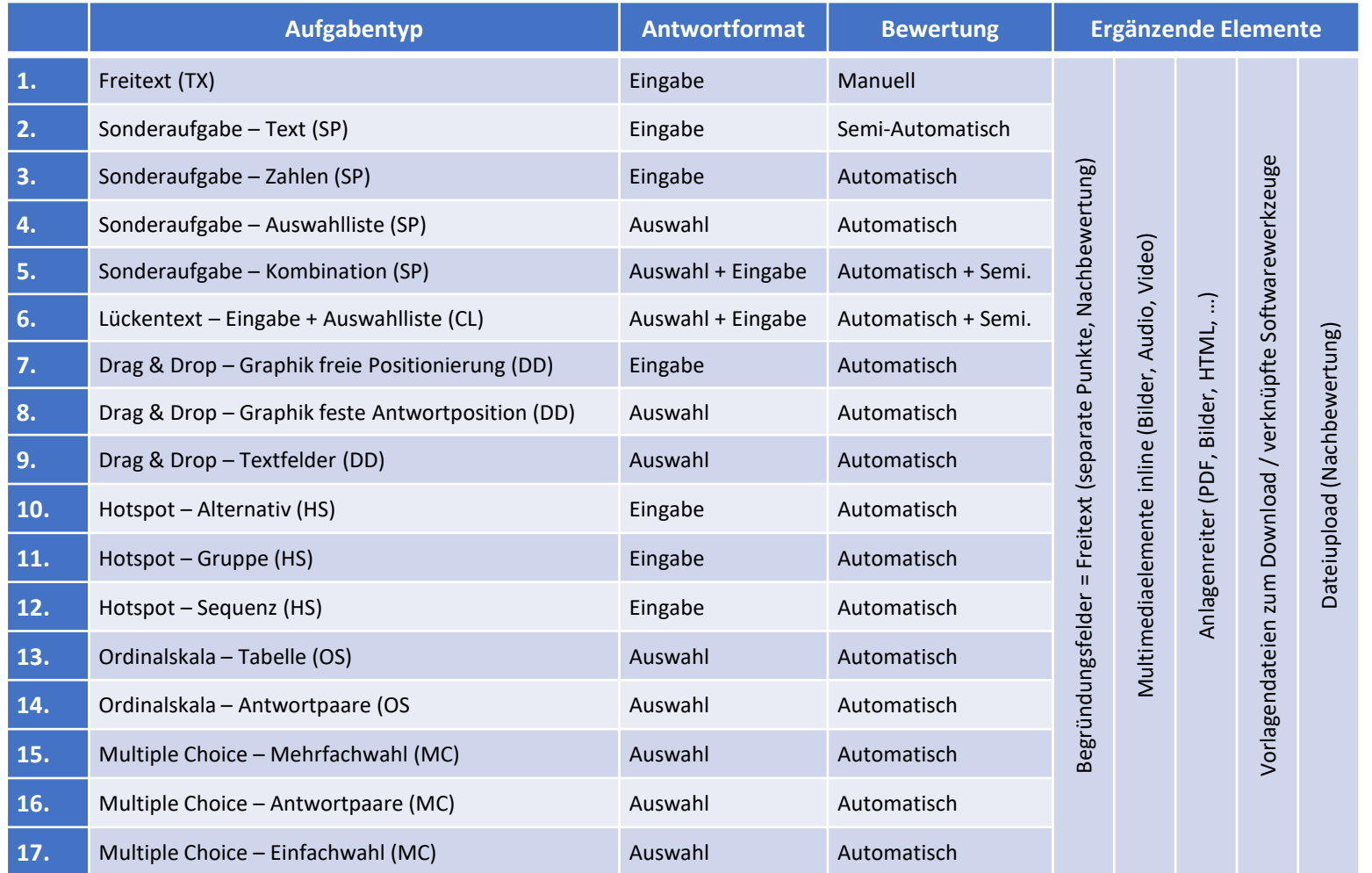

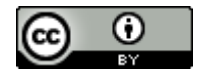